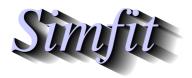

Tutorials and worked examples for simulation, curve fitting, statistical analysis, and plotting. https://simfit.org.uk https://simfit.silverfrost.com

Partial correlation analysis is used to evaluate the extent to which the correlations between two or more columns (called *Y*-variables) of a *n* by *m* data matrix with m > 2 depend on correlations between these columns and other columns in the matrix (called *X*-variables). Either a data set or a correlation matrix together with sample size can be input, and it is most often used to study the way that the correlations between two columns depend on a third column.

## Example 1

From the main SIMFIT menu select [Statistics], [Multivariate], [Partial correlation] and then read in the test file g02byf.tfl provided. In the special case when n = m you have to specify whether a data file or correlation matrix is being input, but this is a data matrix with fifteen rows and three columns as follows.

Column 1: number of deaths Column 2: smoke $(mg/m^3)$ Column 3: sulphur dioxide(parts/million)

| 112 | 0.30 | 0.09 |
|-----|------|------|
| 140 | 0.49 | 0.16 |
| 143 | 0.61 | 0.22 |
| 120 | 0.49 | 0.14 |
| 196 | 2.64 | 0.75 |
| 294 | 3.45 | 0.86 |
| 513 | 4.46 | 1.34 |
| 518 | 4.46 | 1.34 |
| 430 | 1.22 | 0.47 |
| 274 | 1.22 | 0.47 |
| 255 | 0.32 | 0.22 |
| 236 | 0.29 | 0.23 |
| 256 | 0.50 | 0.26 |
| 222 | 0.32 | 0.16 |
| 213 | 0.32 | 0.16 |
|     |      |      |

However the following important trailer section has been added to the data.

```
begin{indicators}
-1 -1 1
end{indicators}
```

Negative indicator values denote Y-variables, zero values indicate suppression, while positive indictor values identify X variables. In other words, the default partial correlation between deaths and smoke is required when sulphur dioxide is considered as fixed. However, it should be noted that the assigning of columns to Y or X groups can also be done interactively.

First the overall Pearson product-moment correlation matrix is calculated and displayed along with the two-tail *p*-values.

## Pearson product moment correlation results:

 Strict upper triangle:
 r

 Strict lower triangle:
 corresponding two-tail p values

 .....
 0.7560
 0.8309

 0.0011
 .....
 0.9876

 0.0001
 0.0000
 .....

This is then followed by a likelihood ratio test

| Test for absence of ar                            | ny significant | correlations                          |  |
|---------------------------------------------------|----------------|---------------------------------------|--|
| $H_0$ : correlation matrix is the identity matrix |                |                                       |  |
| Determinant                                       | 0.003484       |                                       |  |
| Test statistic $(TS)$                             | 68.86          |                                       |  |
| Degrees of freedom                                | 3              |                                       |  |
| $P(\chi^2 \ge TS)$                                | 0.0000         | Reject $H_0$ at 1% significance level |  |

but, in addition, the partial correlation matrix is displayed as in the next table for variables indicated as *YYX*. That is, correlation for columns 1 and 2, regarding column 3 as fixed.

Partial correlation results for variables: *YYX* Strict upper triangle: partial *r* Strict lower triangle: corresponding 2-tail *p* values ... -0.7381 0.0026 ...

## Example 2

This is the test file pacorr.tfl which contains a correlation matrix.

```
Correlation matrix: sample size = 30
3
         3
1.0000
         0.6162
                  0.8267
0.6162
         1.0000
                  0.7321
0.8267
                  1.0000
         0.7321
3
variable 1: Intelligence
variable 2: Weight
variable 3: Age
```

By systematically altering the definition for Y variables and X variables SIMF<sub>I</sub>T can calculate all the correlations and partial correlations as follows.

r(1,2) = 0.6162 r(1,3) = 0.8267 r(2,3) = 0.7321... r(1,2|3) = 0.0286 (95% confidence limits = -0.3422, 0.3918) t = 0.1488, ndo f = 27, p = 0.8828... r(1,3|2) = 0.7001 (95% confidence limits = 0.4479, 0.8490)  $t = 5.094, ndo f = 27, p = 0.0000 \text{ Reject } H_0 \text{ at 1\% significance level}$ ... r(2,3|1) = 0.5025 (95% confidence limits = 0.1659, 0.7343) $t = 3.020, ndo f = 27, p = 0.0055 \text{ Reject } H_0 \text{ at 1\% significance level}$  From this table it is clear that when variable 3 is regarded as fixed, the correlation between variables 1 and 2 is not significant but, when either variable 1 or variable 2 are regarded as fixed, there is evidence for significant correlation between the other variables. Exactly what commonsense would predict.

## Theory

Assuming a multivariate normal distribution and linear correlations, the partial correlations between any two variables from the set *i*, *j*, *k* conditional upon the third can be calculated using the usual correlation coefficients as  $r_{ii} = r_{ik}r_{ik}$ 

$$r_{i,j|k} = \frac{r_{ij} - r_{ik}r_{jk}}{\sqrt{(1 - r_{ik}^2)(1 - r_{jk}^2)}}$$

If there are p variables in all but p - q are fixed then the sample size n can be replaced by n - (p - q) in the usual significance tests and estimation of confidence limits, e.g. n - (p - q) - 2 for a t test.

The situation is more involved when there are more than three variables, say  $n_x X$  variables which can be regarded as fixed, and the remaining  $n_y Y$  variables for which partial correlations are required conditional on the fixed variables.

Then the variance-covariance matrix  $\Sigma$  can be partitioned as in

$$\Sigma = \begin{bmatrix} \Sigma_{xx} & \Sigma_{xy} \\ \Sigma_{yx} & \Sigma_{yy} \end{bmatrix}$$

when the variance-covariance of Y conditional upon X is given by

$$\Sigma_{y|x} = \Sigma_{yy} - \Sigma_{yx} \Sigma_{xx}^{-1} \Sigma_{xy},$$

while the partial correlation matrix R is calculated by normalizing as

$$R = \operatorname{diag}(\Sigma_{y|x})^{-\frac{1}{2}} \Sigma_{y|x} \operatorname{diag}(\Sigma_{y|x})^{-\frac{1}{2}}$$

Exactly as for the full correlation matrix, the strict upper triangle of the output from the partial correlation analysis contains the partial correlation coefficients  $r_{ij}$ , while the strict lower triangle holds the corresponding two tail probabilities  $p_{ij}$  where

$$p_{ij} = P\left(t_{n-n_x-2} \le -|r_{ij}| \sqrt{\frac{n-n_x-2}{1-r_{ij}^2}}\right) + P\left(t_{n-n_x-2} \ge |r_{ij}| \sqrt{\frac{n-n_x-2}{1-r_{ij}^2}}\right).$$

However, for convenience, the output table may display the subscripted partial correlation coefficients with indicated conditional variables together with confidence limits as in Example 2.